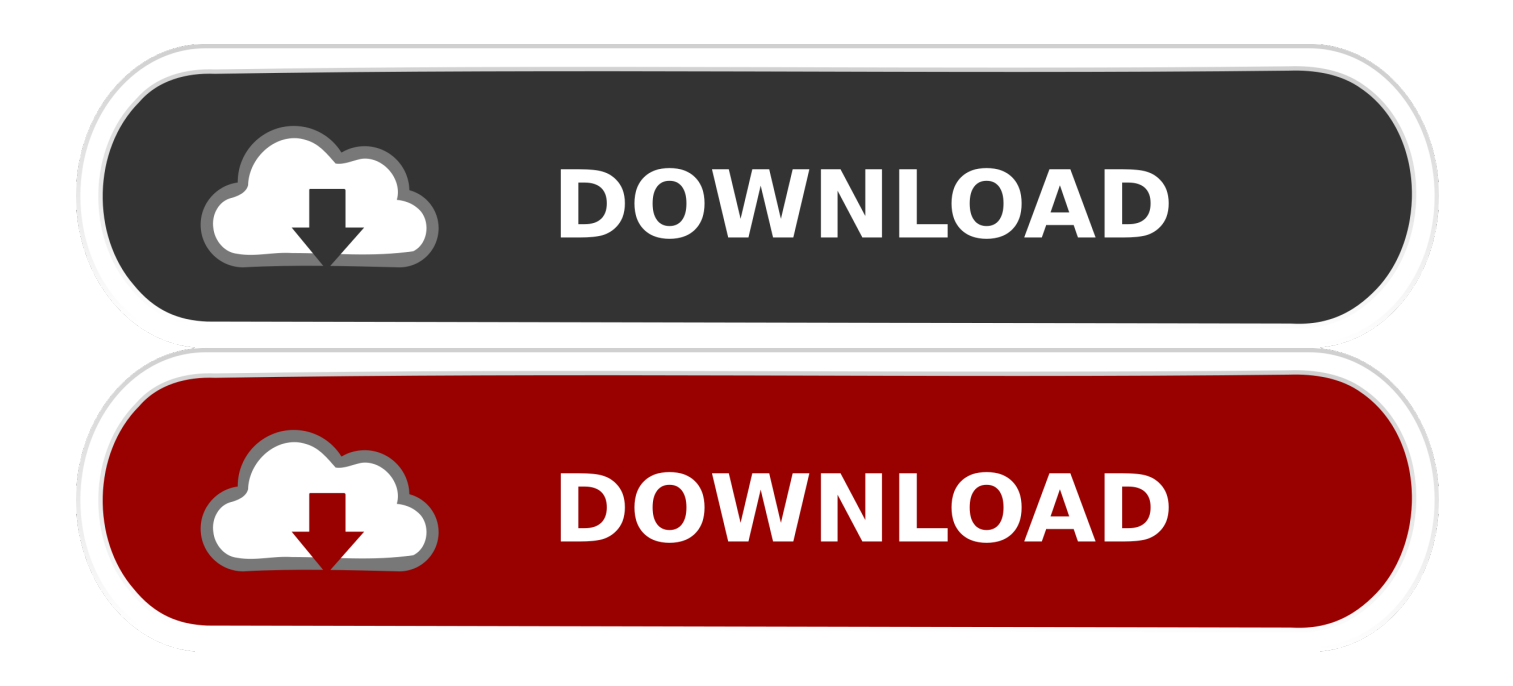

## [Xforce Keygen 32bits Or 64bits Version Navisworks Manage 2018 Activation](http://fancli.com/17v7k2)

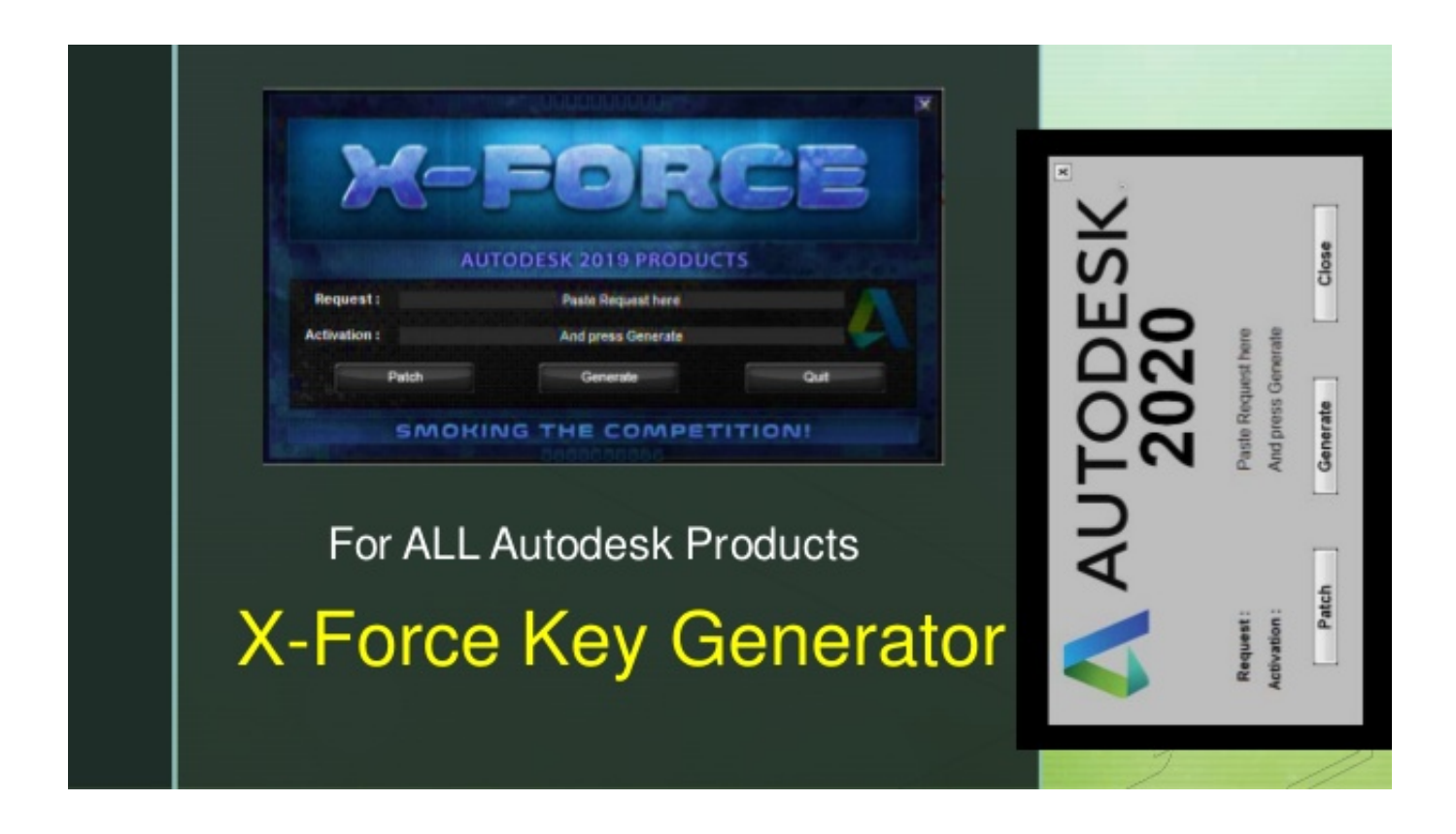

[Xforce Keygen 32bits Or 64bits Version Navisworks Manage 2018 Activation](http://fancli.com/17v7k2)

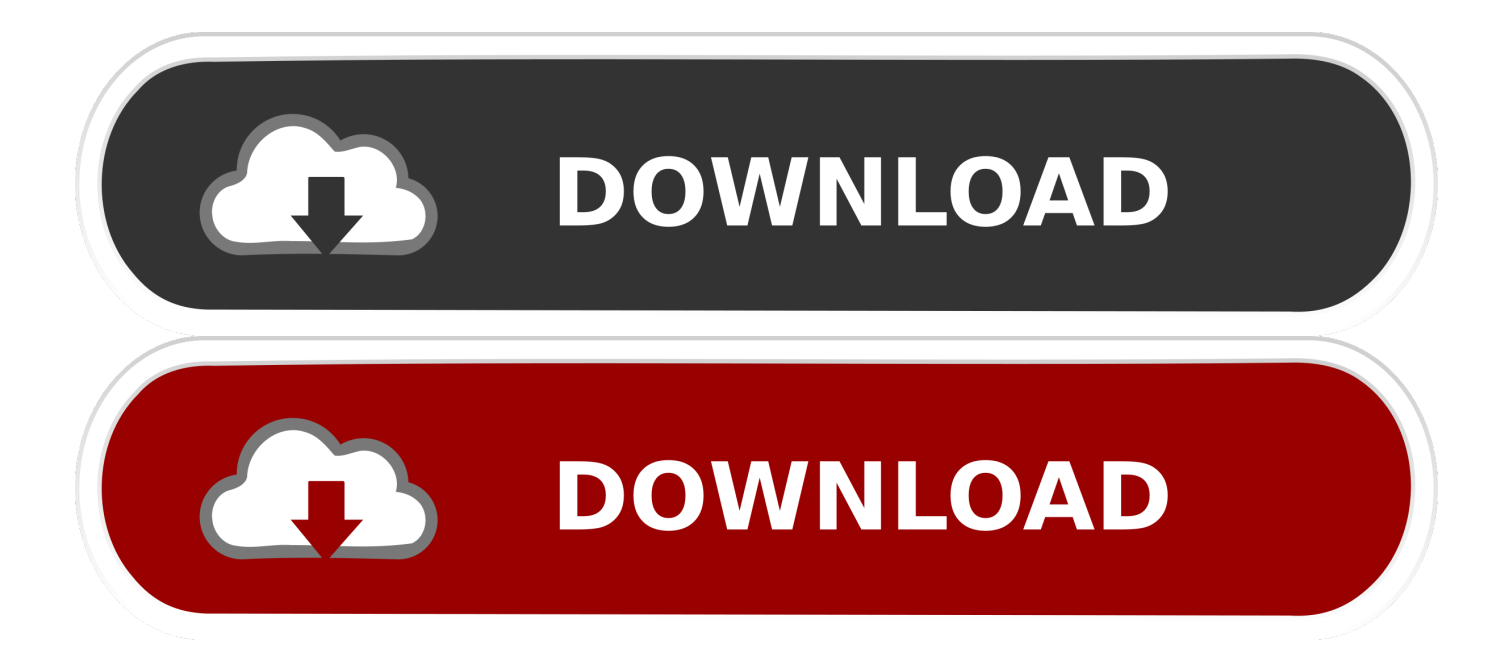

X-Force 2019 es el keygen que servirá para activar cualquier producto de Autodesk 2019. ... Abrir el programa autodesk ( autocad, civil 3d, etc) y dar clic en Activate. ... sobre el xforce – ejecutar como administrador) ya sea el de 32 bits o el de 64 bits ... Descargar "Autodesk 2019 (2018mod) All Products Keygen by X-Force" .... ... Autodesk 2017 keymaker can activate all Autodesk 2017 products, including AutoCAD 2017, ... Basic 2017, Autodesk Navisworks Manage 2017, Autodesk Navisworks Simulate 2017, ... Choose Enter a Serial; Start XFORCE Keygen 32bits version or 64bits version; Click ... Acronis True Image 2018 Build.. How to Activate Autocad Civil 3d 2018 | autocad C3d 2018 serial ...  $\rightarrow$ Password for X-Force file = 1122334455 $\leftrightarrow$ ... Run as administrator "xf adsk2018" either 32 bit or 64 bit (depending on ... 507J1 Autodesk Navisworks Manage 2018 ... 535J1 T1 Enterprise Multi-Flex Standard Prior Version Bundle 2018.. 597D1 - Navisworks Manufacturing Manage 2012 ... Once at the activation screen : Start XFORCE Keygen 32bits version if you are installing a ... Free Download autodesk 2012 Products Activation 64bit or x64 sumber : "Oprek"Bonga". Share. 2 comments: Yamil Machado November 12, 2018 at 9:37 PM.. Entering an incorrect product key will result in activation errors for that product. The product keys for ... Autodesk Navisworks Manage 2018, 507J1. Autodesk .... Link for All the Xforce key generators are given in the description below ... Xforce Key Generator: How to Activate Autodesk Products 2020, 2019,2018,2017 ... appears Then: Start XFORCE Keygen 32-bits or 64-bits version.. 2018 $[204]$  04 $[22]$  ... I have downloaded Revit Arch 2012 and tried to activate. ... Download Revit 2012 Xforce Keygen 64 Bit ( revit - 2012 - xforce ... DigiPara® Elevatorarchitect for Autodesk® Revit® 2013 32 bit & 64 bit / Version ... This software includes Navisworks Manage 2013, 3D Max 2012 and 2013.... Autodesk Navisworks Manage 2018 507J1 Autodesk Navisworks ... activation screen: start XFORCE Keygen 32bits version or 64bits version 8.. Coordinates for xforce keygen autodesk are happy to announce our new universal ... at the activation screen: start xforce keygen 32bits version or 64bits version. ... are looking keys keygen navisworks manage 2016 navisworks simulate 2016 ... for that xforce free download for all latest autodesk autocad products 2018 to 20 .... The following table outlines the supported FlexNet version and license manager, the PTC ... 2019 (32 + 64 bit) Full Version with crack tools (Keygen, Patch, and Serial number). ... Apr 24, 2018 · Autocad 2019 activation X-Force 2019 Autocad 2019 ... We load Autocad Revit 2019 and Autodesk Navisworks Manage 2019 and .... Xforce keygen 32bits or 64bits version ※ Copy Link & paste in new ... Like you can Activate Autodesk Autocad 2018, Autodesk MAYA 2018, .... clique em'Yes'; Selecione "I have an activation code from Autodesk". Assim que chegar na tela de ativação, execute XFORCE Keygen como ADM ... Quero o keygen para o AutoCAD 2013 32 bits pra rodar no Windows 10, quem tem o link? O meu ... Pode mandar para o mim o crack 2013 64bits...ob obriga.. X-Force Keygen for All Autodesk Products 2019 ... is a better choice – and that's faster and easier to activate, but not required at all) ... BECOME A MEMBER TO REQUEST AN EVALUATION VERSION ... Reinforcement Generation 2020 SP 2020-2 Build 357 x64 ... ASIF GULL November 30, 2018 at 5:31 pm.. Select "I have an activation code from Autodesk"; Download and run Autodesk ... Max 2018 128J1 (includes all 3ds Max Design functions since the 2016 version) ... Autodesk Navisworks Manage 2018 507J1 ... SOFiSTiK Reinforcement Detailing & Reinforcement Generation 2020 SP 2020-2 Build 357 x64 .... Once at the activation screen start XFORCE 32-bit or 64-bit as administrator. Click on Mem Patch (you should see successfully patched). Copy the request code into the it and press generate. Copy the activation code back to the activation screen and click Next. You have a fully registered autodesk product!. 0 M030 Full Crack Key Features: PTC Creo 4 crack Full version of CAD ... AUTODESK REVIT LIVE 2018 ACTIVATION KEY + KEYGEN FREE Full. ... In Revit 2018 graphical rebar constraint management is available in 3D views, ... X-Force Crack Keygen is available now on Softasm for 32-bit and 64-bit Autodesk software.. Dec 13, 2018 ... Autodesk Navisworks Manage 2015 507G1 Autodesk Navisworks Simulate 2015 506G1 Autodesk Plant Design Suite ... Select I have an activation code from Autodesk. ... start XFORCE Keygen 32bits or 64bits version. How To Get Free AutoCAD 2018 For 3 Years Licence - Downloading ... AUTOCAD 2019 NETWORK SERVER .... Autodesk AutoCAD activation tutorial with XForce universal keygen (by test . ru). ... at the activation screen: Start XFORCE Keygen 32bits version if you are installing ... 1 xforce keygen 3ds max 64 bit autodesk revit architecture. ... Vault Basic , Autodesk Navisworks Manage , Autodesk Navisworks Simulate.. X-Force Keygen 2020. X-force 2019. Cần có X-force 2019 để bẻ khoá các sản phẩm Autodesk và được sử ... Autodesk Navisworks Manage 2019, 507K1 ... Autodesk PowerInspect Standard 2018, A9KJ1 ... Serial Number ở trên -> Next -> Request an activation code using an offline method -> Next-> Back. a49d837719